# StarTechcom

Hard-to-find made easy®

# **2.5" SSD/HDD Removable Enclosure - USB 3.1 (10Gbps)**

## S251BU31REMD

FR: Guide de l'utilisateur - fr.startech.com DE: Bedienungsanleitung - de.startech.com ES: Guía del usuario - es.startech.com NL: Gebruiksaanwijzing - nl.startech.com PT: Guia do usuário - pt.startech.com IT: Guida per l'uso - it.startech.com

# **Introduction**

The S251BU31REMD is a portable drive enclosure that enables you to transport or store your drive. The portable drive enclosure features USB 3.1 (10Gbps) connectivity, providing fast performance and quick access to data.

# **Product diagram**

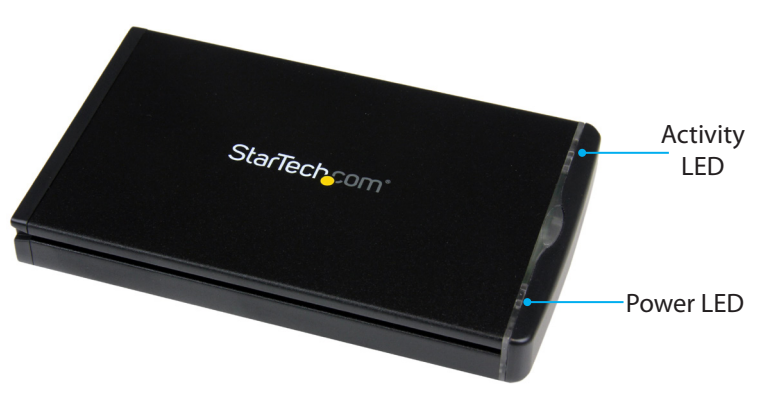

\*actual product may vary from photos

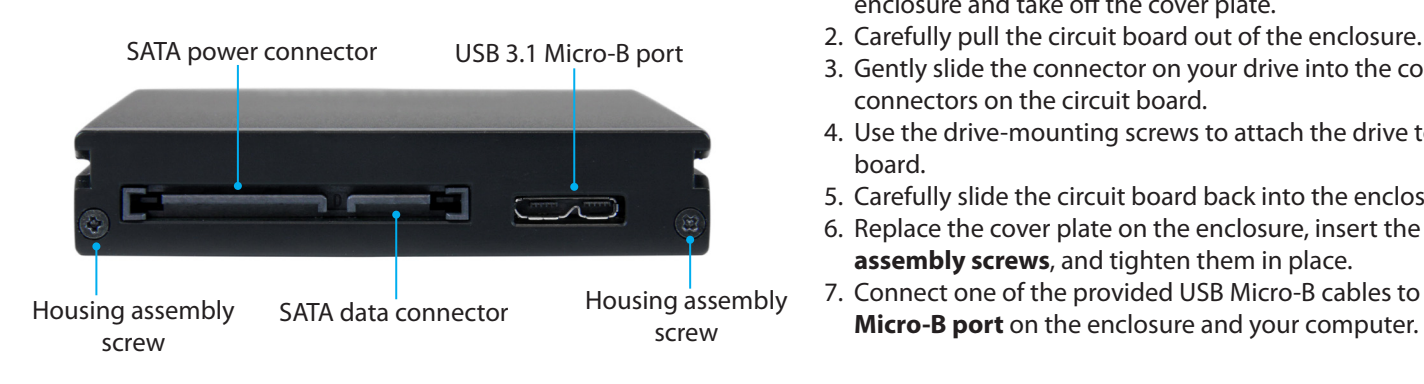

# **Package contents**

- 1 x 2.5" SATA enclosure
- 1 x USB-C to Micro-B cable
- 1 x USB-A to Micro-B cable
- 4 x drive-mounting screws
- 1 x quick-start guide

## **Requirements**

- 2.5" SSD or HDD
- Screwdriver

The S251BU31REMD is OS independent and doesn't require any additional drivers or software.

**Note:** The S251BU31REMD is designed to be used with the S251BU31REM mobile backplane available at [www.StarTech.com.](http://www.startech.com)

Requirements are subject to change. For the latest requirements, please visit [www.StarTech.com/S251BU31REMD](http://www.startech.com/S251BU31REMD).

# **Install a drive in the enclosure**

**Warning!** Drives should be handled carefully, especially when you transport them. If you're not careful with your drives, you may experience lost or corrupted data. Make sure that you're properly grounded by wearing an anti-static strap when you install any computer component. If an anti-static strap isn't available, touch a large, grounded metal surface for several seconds to discharge any built-up static electricity.

- 1. If the cover plate is installed, use a screwdriver (not provided) to remove the **Housing assembly screws** from the end of the enclosure and take off the cover plate.
- 2. Carefully pull the circuit board out of the enclosure.
- 3. Gently slide the connector on your drive into the corresponding connectors on the circuit board.
- 4. Use the drive-mounting screws to attach the drive to the circuit board.
- 5. Carefully slide the circuit board back into the enclosure.
- 6. Replace the cover plate on the enclosure, insert the **Housing assembly screws**, and tighten them in place.
- 7. Connect one of the provided USB Micro-B cables to the **USB 3.1**

# **Install the enclosure into a drive bay**

If you're installing the enclosure into a StarTech.com S251BU31REM drive bay, complete the following:

• After you install a drive bay in your computer, carefully slide the drive enclosure into the slot on the front of the drive bay.

To remove the drive enclosure, press the eject button on the drive bay and pull out the enclosure.

# **About the LED indicators**

The enclosure features a green **Power LED** and a red **Activity LED**.

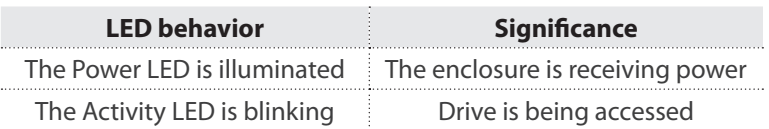

# StarTechcom

## Hard-to-find made easy®

## **FCC Compliance Statement**

This equipment has been tested and found to comply with the limits for a Class B digital device, pursuant to part 15 of the FCC Rules. These limits are designed to provide reasonable protection against harmful interference in a residential installation. This equipment generates, uses and can radiate radio frequency energy and, if not installed and used in accordance with the instructions, may cause harmful interference to radio communications. However, there is no guarantee that interference will not occur in a particular installation. If this equipment does cause harmful interference to radio or television reception, which can be determined by turning the equipment off and on, the user is encouraged to try to correct the interference by one or more of the following measures:

- Reorient or relocate the receiving antenna.
- Increase the separation between the equipment and receiver.
- Connect the equipment into an outlet on a circuit different from that to which the receiver is connected.
- Consult the dealer or an experienced radio/TV technician for help

This device complies with part 15 of the FCC Rules. Operation is subject to the following two conditions: (1) This device may not cause harmful interference, and (2) this device must accept any interference received, including interference that may cause undesired operation. Changes or modifications not expressly approved by StarTech.com could void the user's authority to operate the equipment.

## **Industry Canada Statement**

This Class B digital apparatus complies with Canadian ICES-003. Cet appareil numérique de la classe [B] est conforme à la norme NMB-003 du Canada. CAN ICES-3 (B)/NMB-3(B)

## **Use of Trademarks, Registered Trademarks, and other Protected Names and Symbols**

This manual may make reference to trademarks, registered trademarks, and other protected names and/or symbols of third-party companies not related in any way to StarTech.com. Where they occur these references are for illustrative purposes only and do not represent an endorsement of a product or service by StarTech.com, or an endorsement of the product(s) to which this manual applies by the third-party company in question. Regardless of any direct acknowledgement elsewhere in the body of this document, StarTech.com hereby acknowledges that all trademarks, registered trademarks, service marks, and other protected names and/or symbols contained in this manual and related documents are the property of their respective holders.

#### **Technical Support**

StarTech.com's lifetime technical support is an integral part of our commitment to provide industry-leading solutions. If you ever need help with your product, visit www.startech.com/support and access our comprehensive selection of online tools, documentation, and downloads.

For the latest drivers/software, please visit www.startech.com/downloads

## **Warranty Information**

This product is backed by a two-year warranty.

StarTech.com warrants its products against defects in materials and workmanship for the periods noted, following the initial date of purchase. During this period, the products may be returned for repair, or replacement with equivalent products at our discretion. The warranty covers parts and labor costs only. StarTech.com does not warrant its products from defects or damages arising from misuse, abuse, alteration, or normal wear and tear.

## **Limitation of Liability**

In no event shall the liability of StarTech.com Ltd. and StarTech.com USA LLP (or their officers, directors, employees or agents) for any damages (whether direct or indirect, special, punitive, incidental, consequential, or otherwise), loss of profits, loss of business, or any pecuniary loss, arising out of or related to the use of the product exceed the actual price paid for the product. Some states do not allow the exclusion or limitation of incidental or consequential damages. If such laws apply, the limitations or exclusions contained in this statement may not apply to you.